### **Classes and Enumerations**

- **Assignment 3 example of working with a class interface**
- **Class variables and methods**
- **Converting object references**
- **Extending classes**
- **Enumerations**
	- **Dealing with collections of objects**

# **Assignment 3 - Example**

- **Define boolean pointOnSegment(Point) in the Segment class**
- **How to design this method?**

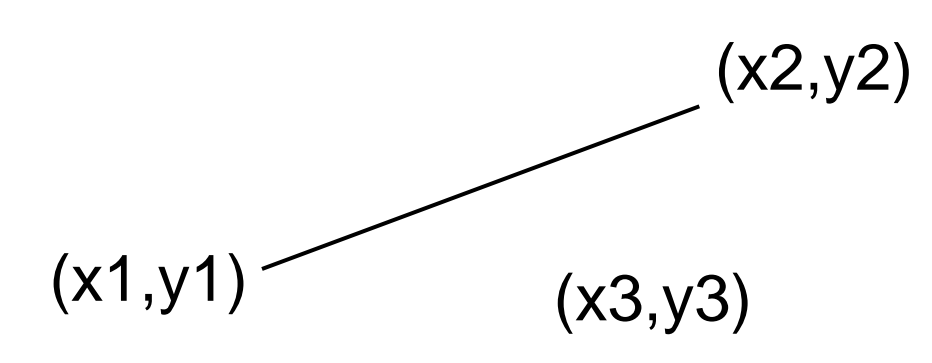

Is (x3,y3) on the Segment?

## **Example**

- **Some assumptions:** 
	- $-$  (x1,y1) != (x2,y2)
	- **if the segment is part of a vertical line, we'll have to use a special case, because of the properties of the**  $y = slope^*x + y_1$  intercept eqn
	- **also, the following can occur in combination:** 
		- $-y1 \le y2$  OR  $y1 > y2$  combined with

 $-x1 \le x2 \text{ OR } x1 > x2.$ 

– **after we check that the point is on the line, we must check that point is actually on the Segment**

# **Example**

(x3,y3)

(x2,y2)

- **If segment is vertical, then** 
	- **abs(x1-x2) < tolerance**
- $(x1,y1)$
- **to be on same line, then abs(x3-x1) < tolerance &&**   $y1 \leq y3 \leq y2$  OR  $y2 \leq y3 \leq y1$ .

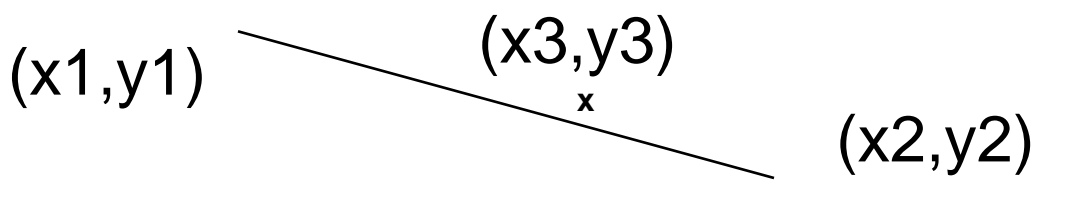

• **If segment is not vertical, then need to calculate equation of line containing segment and make sure (x3,y3) is on that line between the other two points.**

## **Equation of a Line**

 $y = m*x + b$ 

- $y1 = m^* x1 + b$  and  $y2 = m^* x2 + b$
- **therefore,**  $m = (y1-y2)/(x1-x2)$ **.**
- **substituting that into the equation for (x1,y1)**  we derive:  $b = y1-(y1-y2)/(x1-x2)*x1$

**so we have,**

 $y = (y1-y2)/(x1-x2)*x + y1-(y1-y2)/(x1-x2)*x1$  $y = m$  \*x + b

## **pointOnSegment(Point p)**

```
Barbara G. Ryder Spring 1998 6
  \mathsf{else} return \mathsf{false}; \} classesEnumerations(9)
 public boolean pointOnSegment(Point p){
 //first get endpoints of Segment
 double x1 = (this.getFirstPoint()).getX(),
          y1 = (this.getFirstPoint()).getY(),
          x2 = (this.getSecondPoint()).getX(),
          y2 = (this.getSecondPoint()).getY(),
          x3 = p.getX(),
          y3 = p.getY();
 //calculate slope and intercept
 double ptTol = Point.getTolerance();
 //check for vertical Segment
 if (Math.abs(x1-x2) < ptTol) {
                   if (!(Math.abs(x1-x3)<ptTol)) 
                    return false;
                   else {if(((y1<=y3)&&(y3<=y2))||
                             ((y2<=y3)&&(y3<=y1))) 
                                return true;
```
**}**

## **pointOnSegment()**

**//if reach here, Segment is not vertical //have to check that (x3,y3) is on same line and //between the endpoints double m = (y1-y2)/(x1-x2),**  $b = y1 - ((y1-y2)/(x1-x2))^*x1;$ **// is (x3,y3) on line?** if  $(l(Math.abs(y3 - (m*x3+b))) < ptTol)$  return **false; // is (x3,y3) between (x1,y1) and (x2,y2)?** if  $((x1<=x3) & (x3<=x2))|((x2<=x3) & (x3<=x1)))$ **return true; else return false;//on line but outside Segment }**

#### **Class Variables**

- **Used to keep information shared by all objects created of this class**
- **Only one copy of a class variable; every object created in the class has access to the SAME class variable**
- *Static* **keyword denotes that a variable is a class variable rather than an instance variable**

**public static int count;** 

#### **Class Variables**

- **For example,** 
	- **count the number of times of day which were converted by users of our UStime class public static int usecount;**
	- **tolerance class variables in Point class**
	- **//separation required for points to //be different**
- **private static double tolerance = 1.e-10;// tolerance for class**

#### **Class Methods**

• **Usually used to manipulate class variables or to provide functionality not linked to a particular object**

– **getTolerance(),setTolerance() in Point**

- **Defined with keyword** *static* **public static void setTolerance(double t) public static boolean allConcentric(Set s)**
- **Accessed as <classname>.<method-name>**

### **Instance versus Class Methods**

- **How to tell if a method should be a class method or instance method?**
	- **Ask if it is an action with respect to a particular object?**
		- **If yes, then define an instance method**
		- **If no, then define a class method**
	- **Ask if you really need this method? always a good question -:)**
	- **Might this method naturally be defined in another class?**

### **Conversion between Classes**

- **Can always go up the tree**
	- **a Cat is a Carnivore**
- **Same idea as widening**
- **Always works**

**Cat c;** 

**Carnivore k;**

**Cat c = new Cat;**

**k = c;//now k refers to a Cat object which is also a Carnivore.** 

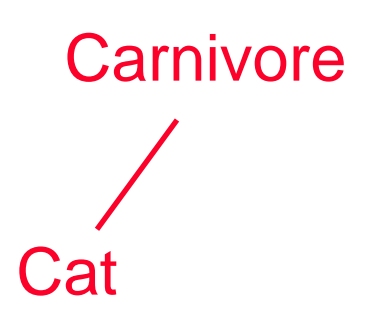

## **Conversion between Classes - 2**

- **Moving down the hierarchy doesn't always work; when it does, it needs a cast.**
	- **Some Carnivores are Cats**
	- **If cast fails, it generates a ClassCastException at run-time**
- **Cat c;**

**Carnivore k;**

- **...**
- **c = (Cat)k;//only works when k //actually refers to a Cat object //which is a Carnivore.**

#### **An Enumeration**

- **Provides way to iterate over a collection of objects**
- **Returns each element in the collection, one by one, in no particular order**
- **Has two required methods**
	- **hasMoreElements(): returns true if enumeration has more elements to return, else returns false**
	- **nextElement(): returns next element of the enumeration defined to be of type Object**

### **An Enumeration**

- **Usage often requires casting of the returned object to the proper type**
- **Enumeration is a Java** *interface,* **something which requires a class be created to implement the methods specified**
- **Can think of interface as a class which contains only specifications of methods, no implementations**
- **A class which implements an interface promises to define the specific set of functions in that interface**

## **Example**

- **a Polygon is a set of Segment objects**
- **getEdges() in class Polygon returns an enumeration object for the constituent edges of its Polygon receiver**
- **Use of the enumerator, assuming Polygon polyp exists:**

```
Enumeration edgeEnum = polyp.getEdges();
while (edgeEnum.hasMoreElements()){//note cast
  Segment seg = (Segment)edgeEnum.nextElement();
  System.out.println(" " + seg.toString());
}
```
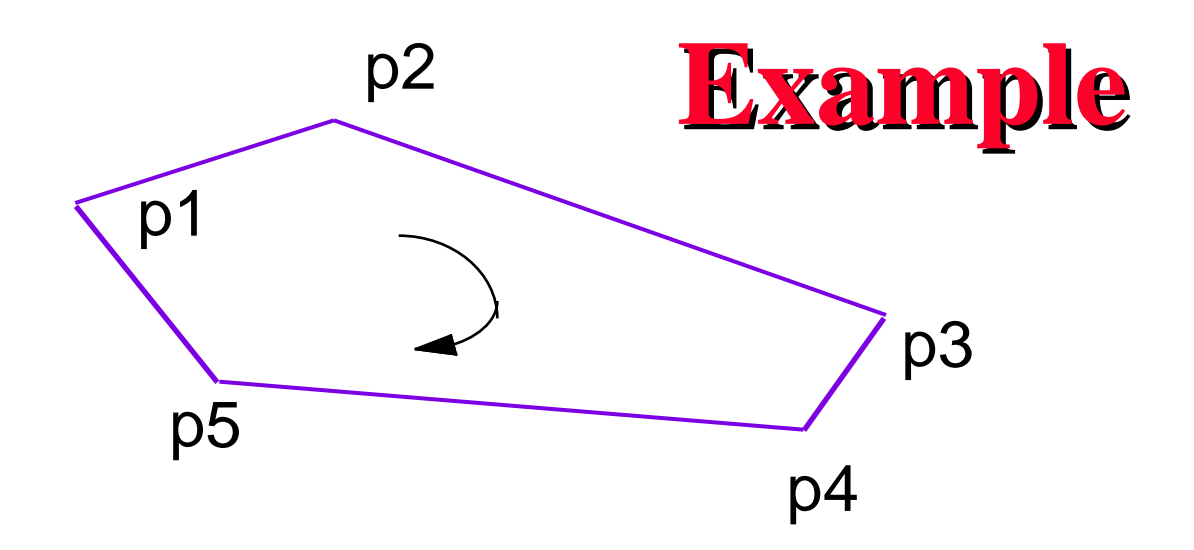

**An enumeration would return segments: p1-p2, p2-p3, p3-p4, p4-p5, p5-p1, although not necessarily in that order. After 5 nextElement() calls, the enumeration would be finished having returned each edge ONCE! To loop through the edges again would require a NEW Enumeration object.**

## **What's important?**

- **How to use Enumeration objects?**
- **Remember that if you change the underlying collection while you are enumerating over it, unforeseen results will happen**
- **Once you iterate over all the objects the enumeration will be used up**

# **Perimeter of a Polygon**

- **First, need to calculate the length of a Segment**
- **Second, need to enumerate all the Segments which form the Polygon and sum their lengths**

# **getLength() in Segment**

**public double getLength(){ //uses distanceTo() in Point to calculate //length of a Segment return (this.getFirstPoint()).distanceTo( this.getSecondPoint()); }**

## **Perimeter of a Polygon**

```
//method to use an enumerator to calculate
//the perimeter of a Polygon object
//needs to use getLength() from Segment class
        public double getPerimeter(){
        double perimeter = 0.0;
        Enumeration edgeEnum = this.getEdges();
        while (edgeEnum.hasMoreElements()){
        Segment seg = (Segment)edgeEnum.nextElement();
                perimeter += seg.getLength();
 }
        return perimeter;
 }
```
## **Extending Classes - Alternative**

• **Could use one tolerance over all geometric classes in their equals() methods. Then could create GeomObject class and make all other geometric classes subclasses of it.**

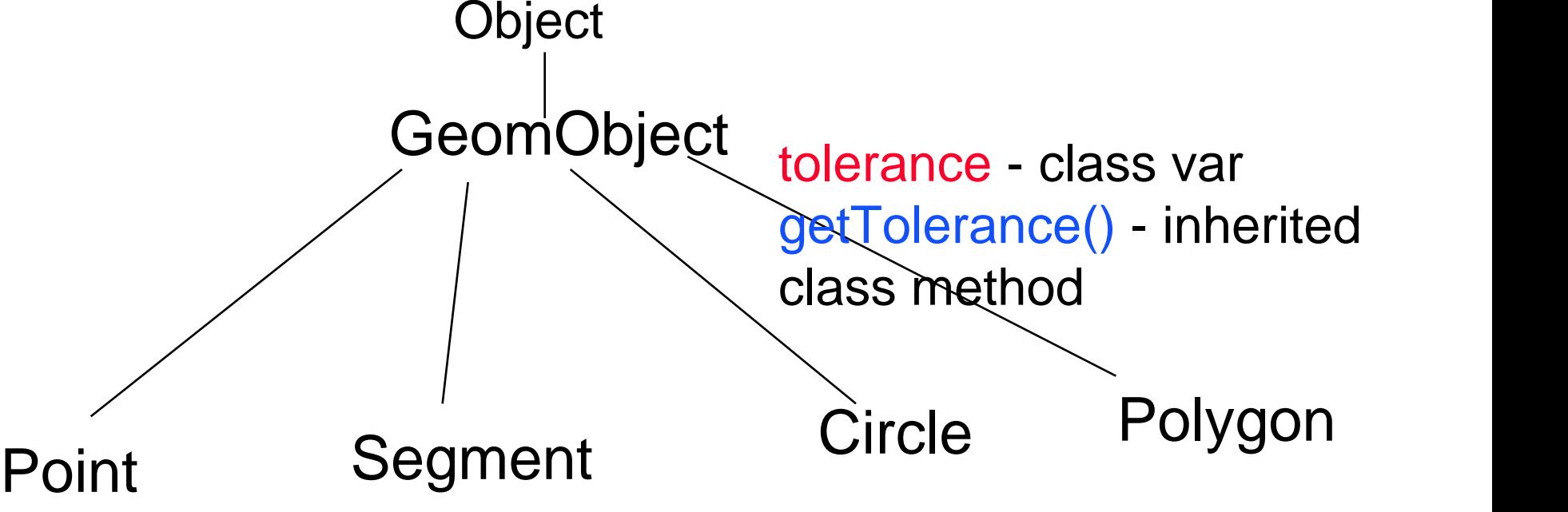

# **Extending Classes - Alternative**

- **Invoke by GeomObject.getTolerance()**
- **Could also put some instance variables and instance methods shared by all GeomObjects in the superclass**
	- **color all GeomObjects have a color**
	- **getColor() an observer method**
	- **Point p; Color c = p.getColor()**
- **This class hierarchy is NOT in Assignment 3, but it represents an alternative to what we have done.**